$<<$  3ds Max 9

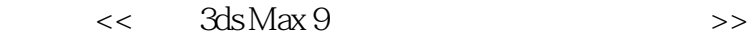

, tushu007.com

- 13 ISBN 9787115177148
- 10 ISBN 7115177147

出版时间:2008-5

页数:374

字数:605000

extended by PDF and the PDF

http://www.tushu007.com

, tushu007.com

 $<<$  3ds Max 9

 $3d$ s Max 9 有关3ds Max 9三维建模的内容,包括基础建模、高级建模、灯光与照明、高级材质和渲染、影视特效

模拟、珠宝首饰造型设计、包装设计、POP广告设计、室内装潢、高质量广告图片仿真以及影视剧片

, tushu007.com

## $<<$  3ds Max 9

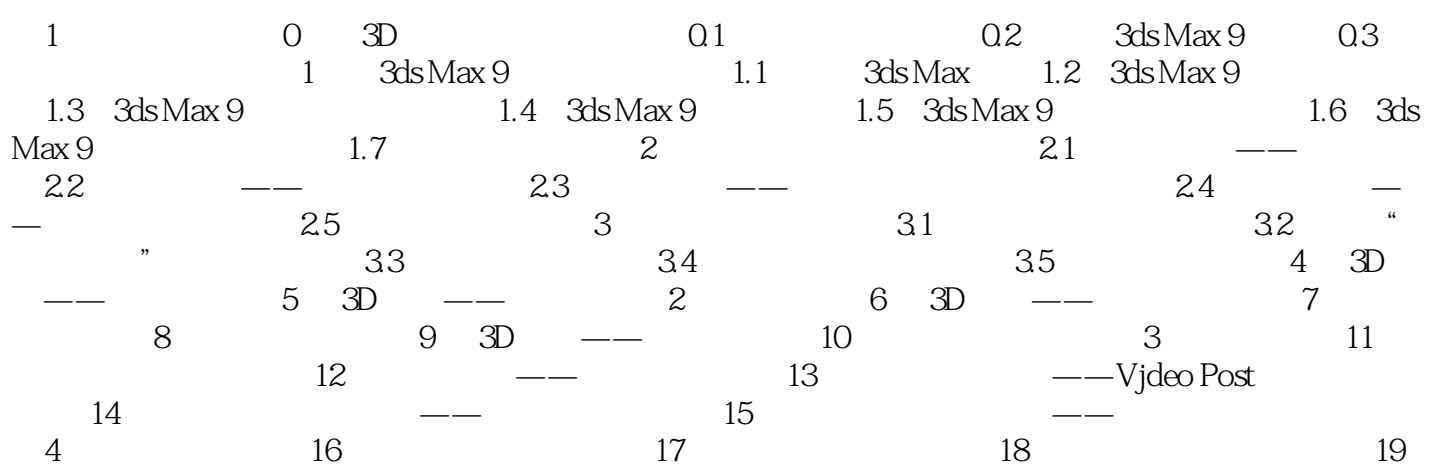

 $,$  tushu007.com

## $<<$  3ds Max 9

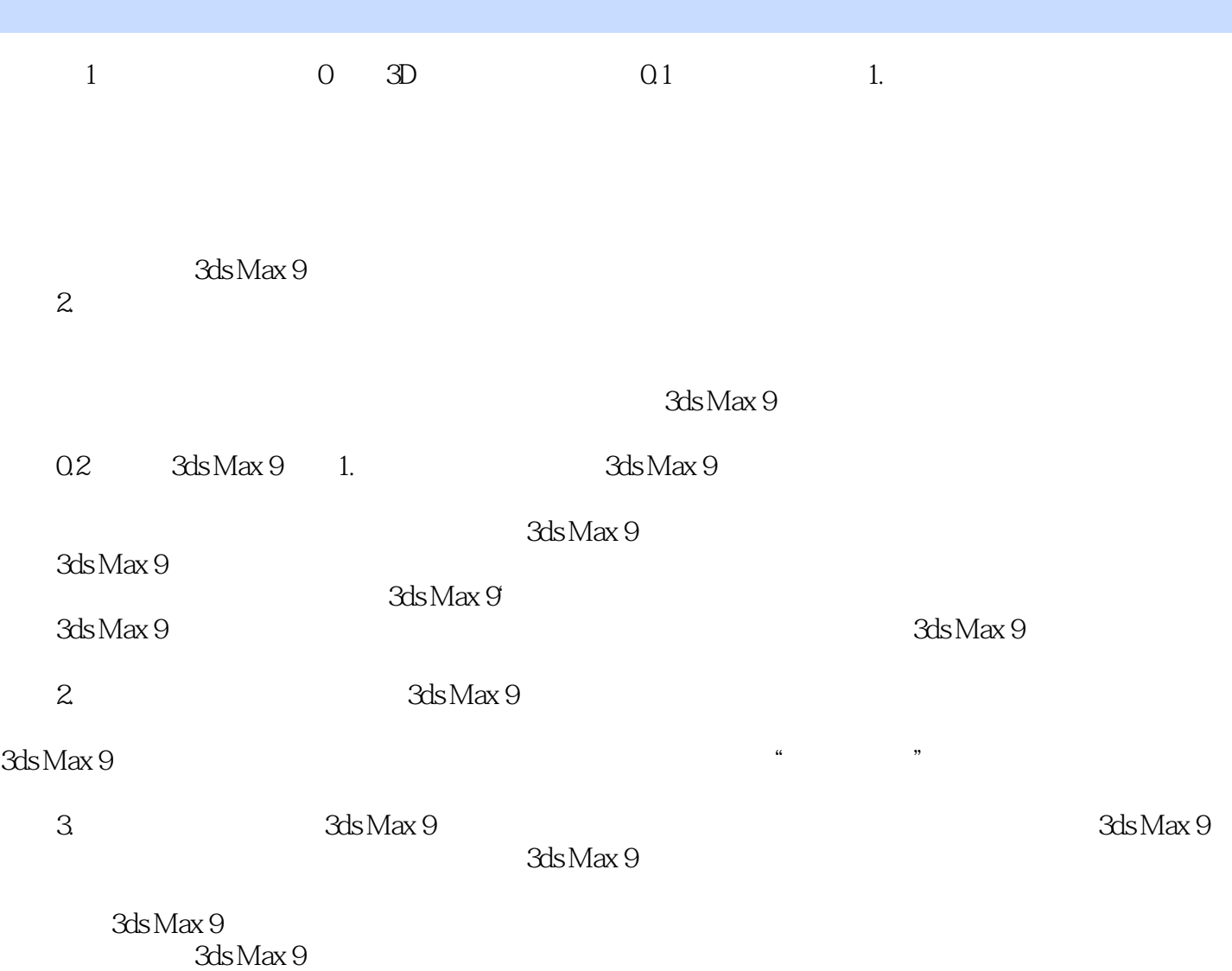

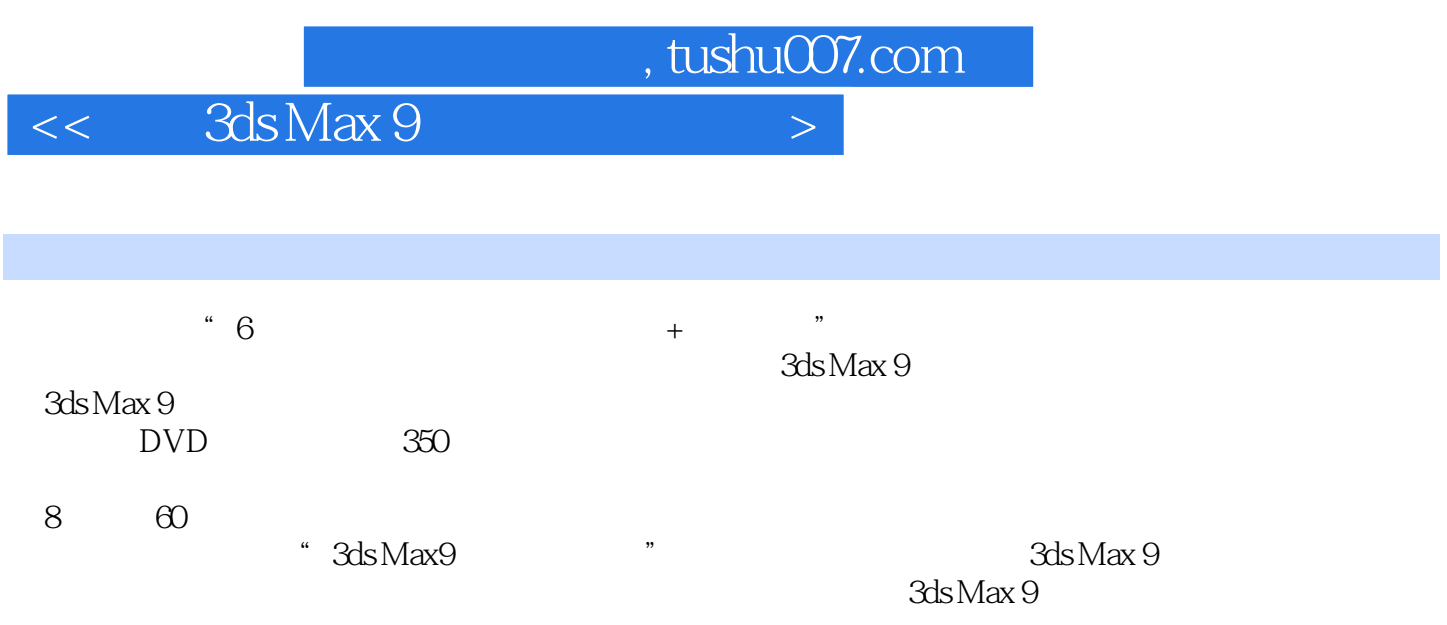

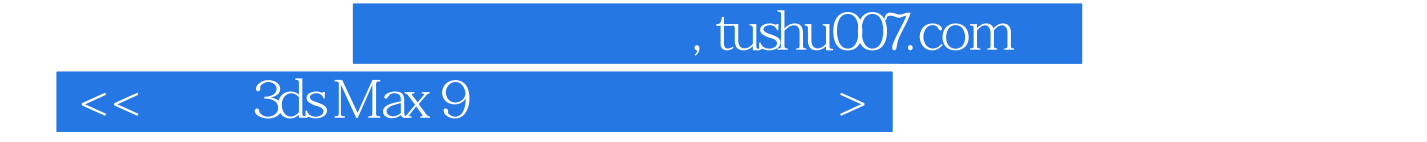

本站所提供下载的PDF图书仅提供预览和简介,请支持正版图书。

更多资源请访问:http://www.tushu007.com